# Sistemas Distribuidos

LLAMADAS A PROCEDIMIENTOS REMOTOS

## Generalidades de las Llamadas a procedimientos

Una llamada a un procedimiento (función o subrutina) es un método bien conocido para transferir el control de una parte del programa a otra, con un retorno del control a la primera.

Asociado con la llamada a un procedimiento están el pase de argumentos y el retorno de uno o varios resultados.

 $resultado = invertir(num)$ int invertir (int num int inverso =  $0$ , cifra; num % 10;  $=$  inverso \* 10 + cifra; return *(inverso*)

Cuando el código que invoca a un procedimiento y dicho procedimiento están en un mismo proceso en una computadora dada, se dice que ha ocurrido una llamada a un procedimiento local.

### Llamadas a procedimientos remotos

En una llamada a un procedimiento remoto (RPC, Remote Proceure Call) el sistema local invoca, a través de la red, a una función alojada en otro sistema.

Lo que se pretende es hacerle parecer al programador que está ocurriendo una simple llamada local.

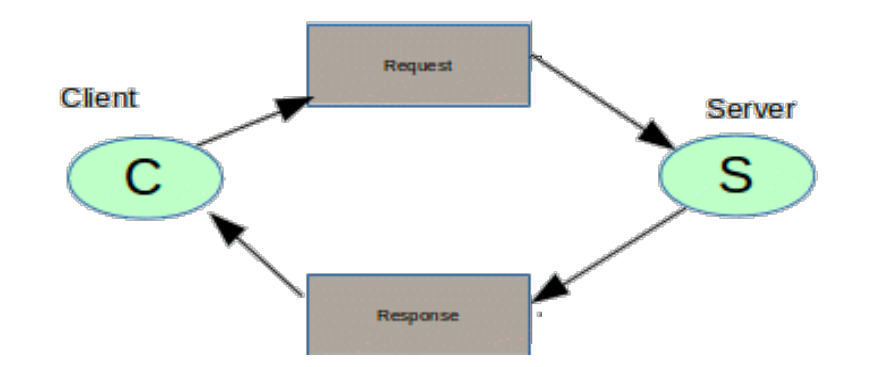

Se utiliza el término solicitud para referirse a la llamada que realiza el cliente al procedimiento remoto (servidor) y, el término respuesta, para describir el resultado devuelto por éste último.

- $\Box$  Permiten a los programas llamar procedimientos localizados en otrasmáquinas.
- $\Box$  Un proceso X en una máquina A (cliente), puede llamar un procedimiento localizado en una máquina B (servidor).

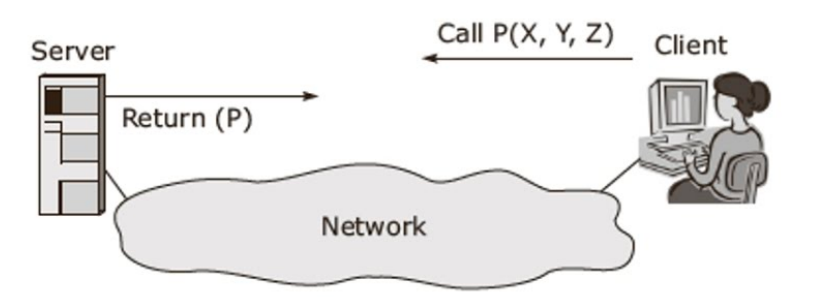

### **Características de RPC**

q **Bases del paradigma cliente/servidor**. Es una técnica para el desarrollo de aplicaciones distribuidas basadas en el paradigma cliente/servidor.

q **Se basa en el empaquetado**. La información puede llevarse del proceso invocador al invocado dentro de los parámetros de envió y respuesta.

**Q Transparencia**. Ningún mensaje u operación de E/S es visible para el programador.

### $\Box$ Problemas a resolver:

Ø Procedimiento invocador e invocado se ejecutan en diferentes máquinas, i.e. diferentes direcciones y posiblemente diferentes arquitecturas.

 $\triangleright$  Ambas máquinas pueden fallar

- El servidor no está disponible: fallo del servidor.
- § El cliente no puede localizar el servicio

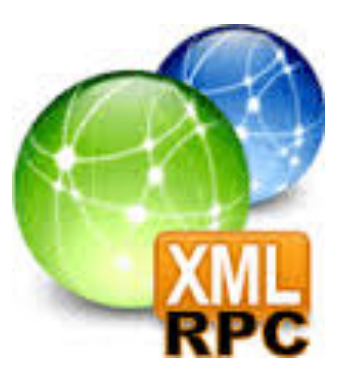

**Componentes de un sistema basado en RPC** 

 $\Box$  El cliente  $\Box$  El servidor  $\Box$  Middleware

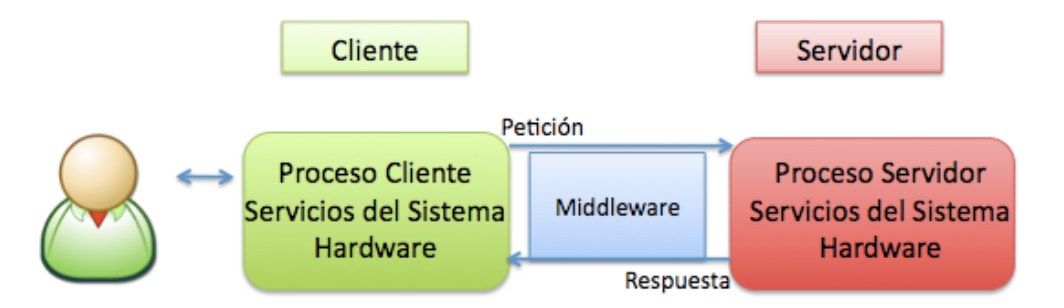

- $\Box$  El cliente
	- $\triangleright$  Es el proceso que realiza la llamada a una función.
	- $\triangleright$  Envía los parámetros de la petición.
	- $\triangleright$  Queda en espera del resultado.
	- $\triangleright$  Recibe resultado

### $\Box$  El servidor

- Ø Debe estar *escuchando*, es decir en espera de una petición.
- $\triangleright$  Recibe un mensaje que consiste de uno o varios argumentos.
- $\triangleright$  Los argumentos son usados para llamar a un procedimiento en el servidor.
- Ø El resultado del procedimiento se envía al middleware.

#### $\square$  Middleware

- $\triangleright$  Empaqueta los argumentos de la petición del cliente.
- Ø Envía el paquete por el canal de comunicación al servidor.
- $\triangleright$  Recibe la respuesta del servidor, empaquete el resultado y se envía de regreso al cliente por el canal de comunicación.

Algunos paquetes RPC ya manejan el middleware de manera transparente.

**¿Qué es un** *stub* **cliente o servidor?**

q *Middleware cliente y Middleware servidor.*  $\Box$  Es una pieza de código usada para convertir los parámetros enviados entre el cliente y el servidor en una llamada a procedimiento remoto.

*Empaquetado y desempaquetado*

#### **Operaciones básicas de un sistema basado en RPC**

- q *Publicar servidor.* El procedimiento llamado debe estar cargado en memoria.
- q **Enviar parámetros**. El cliente debe colocar los parámetros como mensajes en el Middleware
- q **Transmitir parámetros**. El Middleware transmite los parámetros por el canal de comunicación (Empaquetadoo desempaquetado)
- q **Recibir parámetros**. El servidor tomará el mensaje que contienen los parámetros.
- q **Ejecutar operación**. Toma los parámetros y ejecuta la operación.

#### **Arquitectura de un sistema basado en RPC**

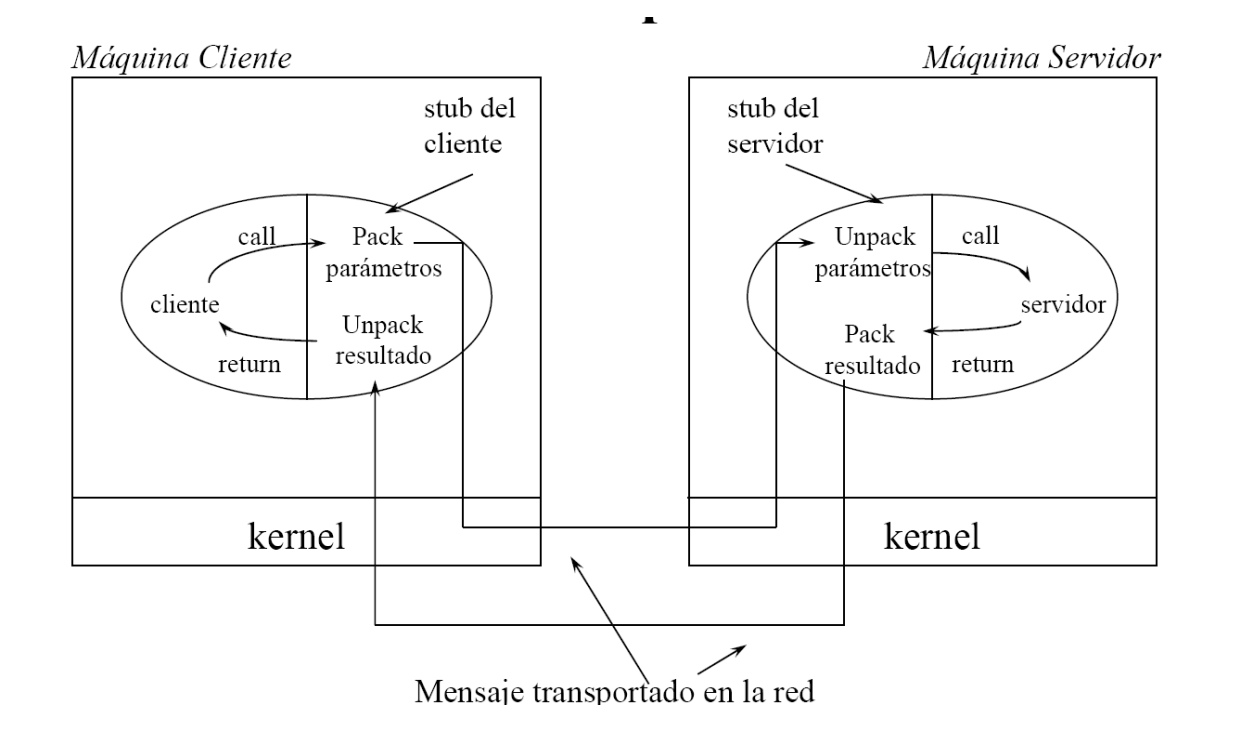

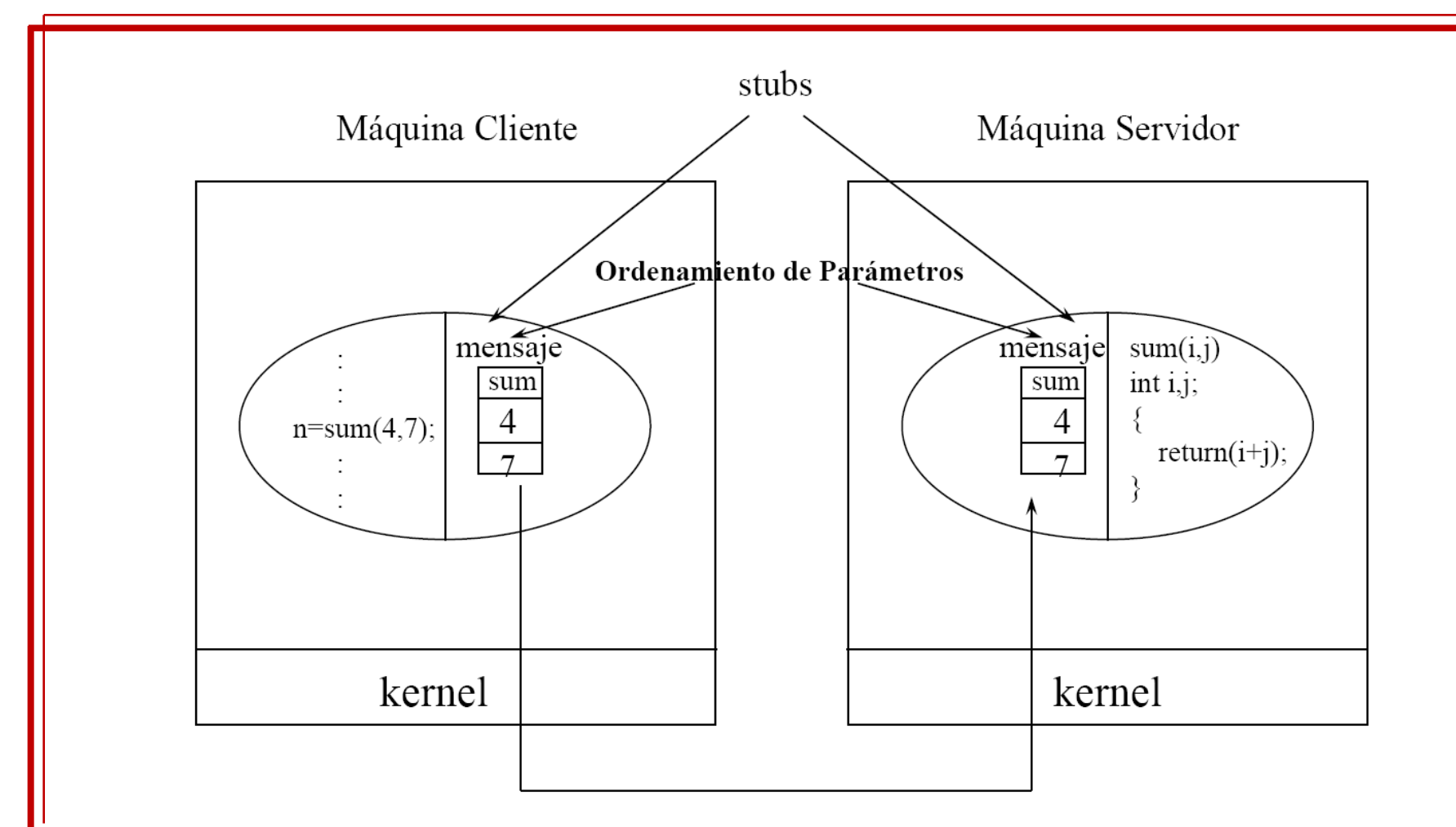

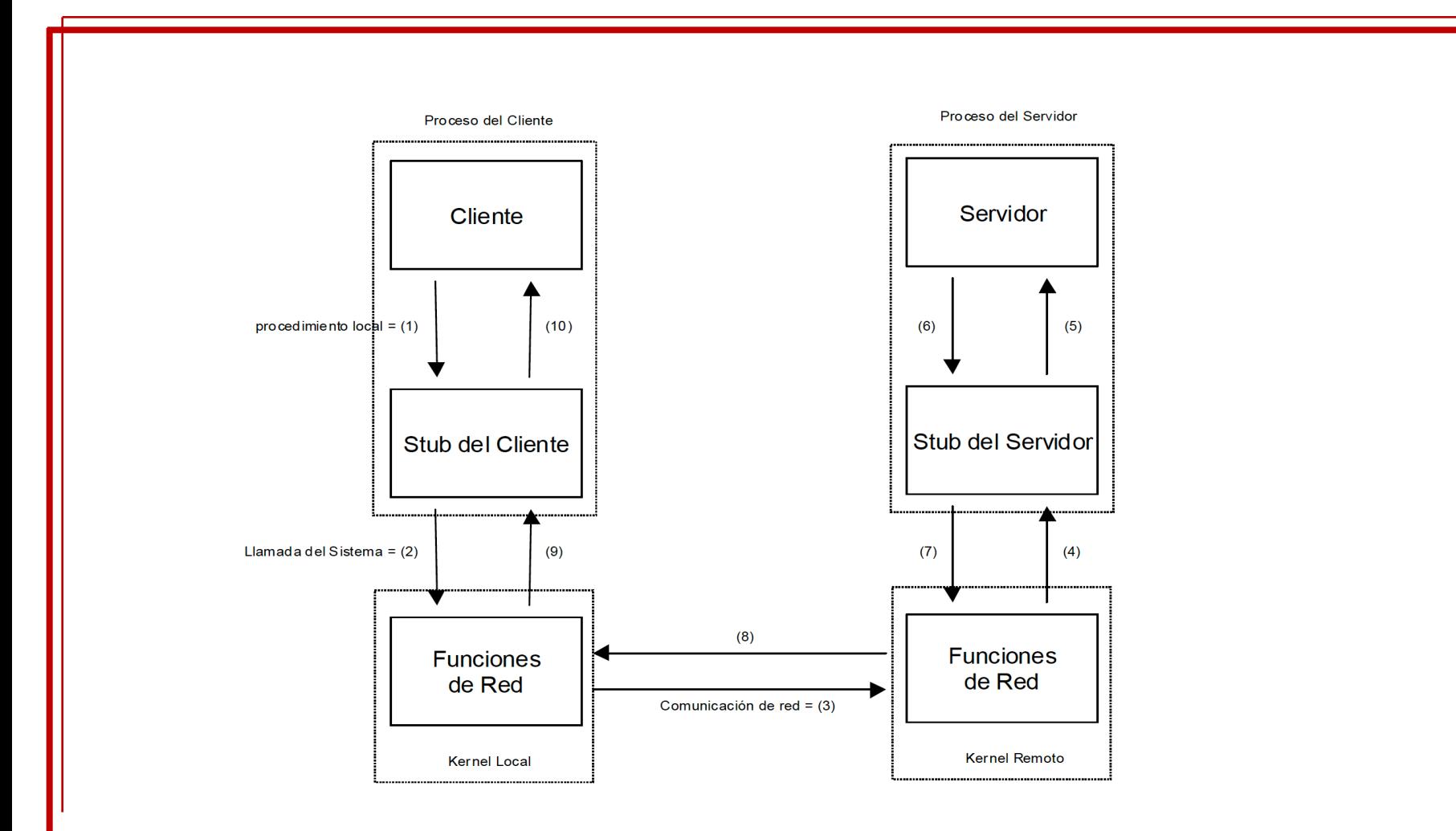

#### **Pasos de un RPC considerando los** *stubs*

- 1. El cliente llama al *stub-cliente*
- 2. El stub-cliente construye un mensaje y hace un señalamiento al núcleo local.
- 3. El núcleo local envía el mensaje por el canal al núcleo remoto.
- 4. El núcleo remoto recibe y proporciona el mensaje al stub-servidor.
- 5. El stub-servidor desempaqueta el mensaje y llama al servidor.
- 6. El servidor realiza el trabajo y devuelve el resultado al stub.
- 7. El stub –servidor empaqueta el resultado y hace un señalamiento al núcleo.
- 8. El núcleo remoto envía el mensaje por el canal al núcleo local.
- 9. El núcleo local proporciona el mensaje al stub-cliente
- 10. El stub-cliente desempaqueta el resultado y lo regresa al cliente.

## ¿Qué puede fallar en un RPC?

### Posibles fallos

### **Fallos del cliente**

- 1. El cliente es incapaz de localizar al servidor.
- 2. El mensaje de respuesta delservidor al cliente se perdió.
- 3. El mensaje de petición del cliente al servidorse perdió.
- 4. El servidorfalló después de recibir una petición.
- 5. El cliente falló después de enviar una petición.

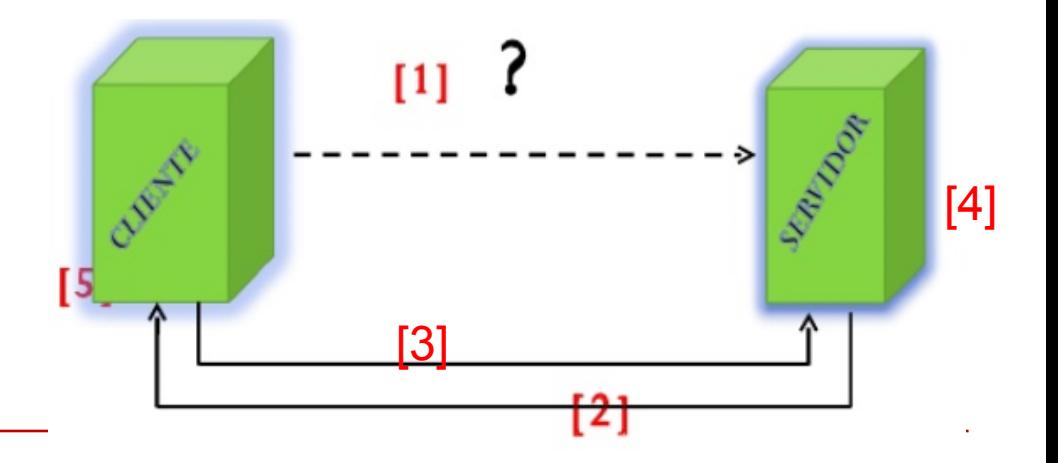

### **Fallos del servidor**

- 1. El servidor podría estarinactivo.
- 2. El servidor podría estar utilizando una versión diferente del procedimiento alser publicado.
- 3. El *stub* delservidor puede no coincidir con el *stub* del cliente.
- 4. Un procedimiento delservidor no está regresando valor.

### Pérdidas de mensaje

- 1. Se puede emplear alertar y retransmisiones, pero se debe considerar:
	- 1. ¿Se perdió la petición?
	- 2. ¿Se perdió la respuesta?
	- 3. ¿el servidor va lento?
- 2. Se utiliza un cronómetro para determinar la pérdida de mensajes.
- 3. Si no llega una respuesta en un tiempo razonable se tiene que enviarla solicitud nuevamente.

### Resumen

- 1. Explicar el concepto de Llamadas a procedimientos remotos (RPC).
- 2. Mencionarlas características de los RPC
- 3. Menciona los componentes principales de un sistema basado en RPC.
- 4. Menciona las operaciones básicas de un sistema basado en RPC
- 5. Mencionarlos 10 pasos de un RPC
- 6. Mencionaslasfallas posibles en el servidor
- 7. Mencionarlas posiblesfallas en el cliente